## How to find chemicals in KLARA

Johan Fång 210202

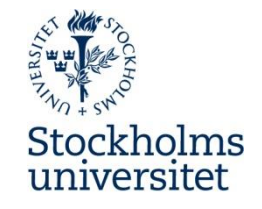

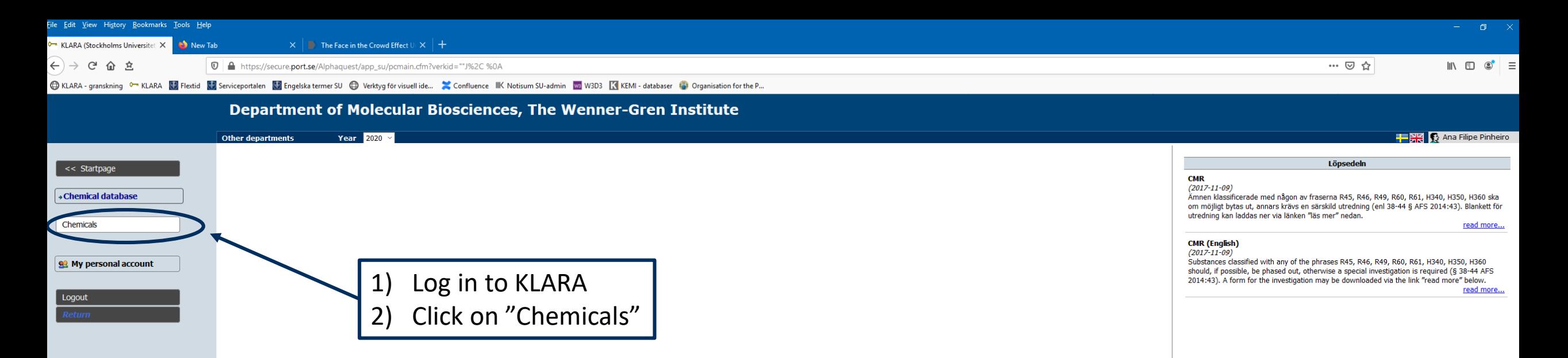

23. scientific research and development: means any scientific experimentation, analysis or chemical research carried out under controlled conditions in a volume less than one tonne per year;

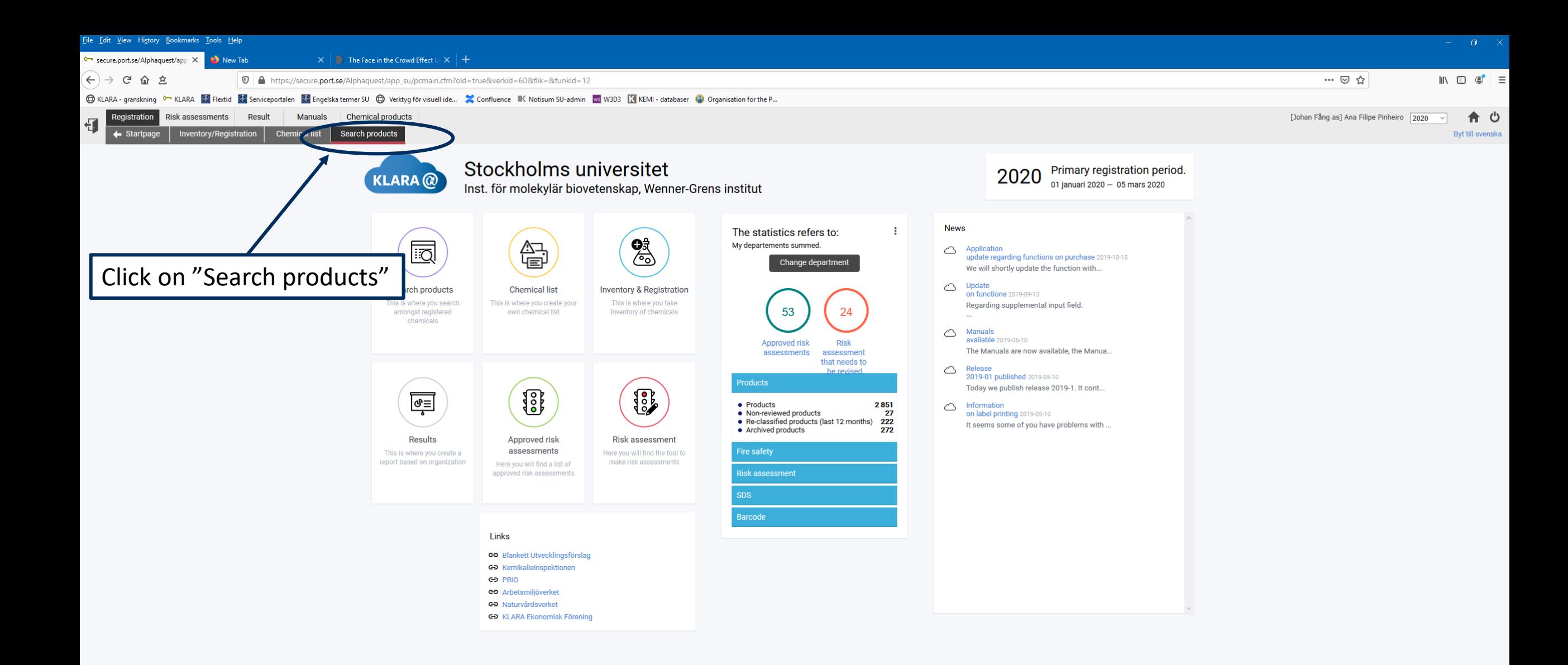

Eile <u>E</u>dit <u>V</u>iew Hi<u>s</u>tory <u>B</u>ookmarks <u>T</u>ools Help

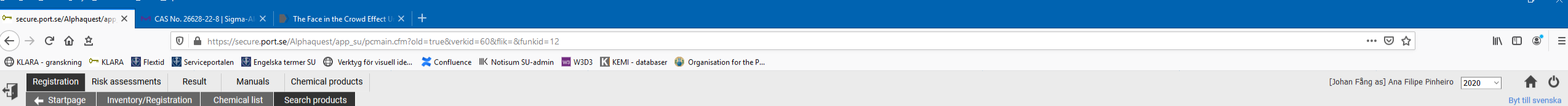

## Product search Inst. för molekylär biovetenskap, Wenner-Grens institut

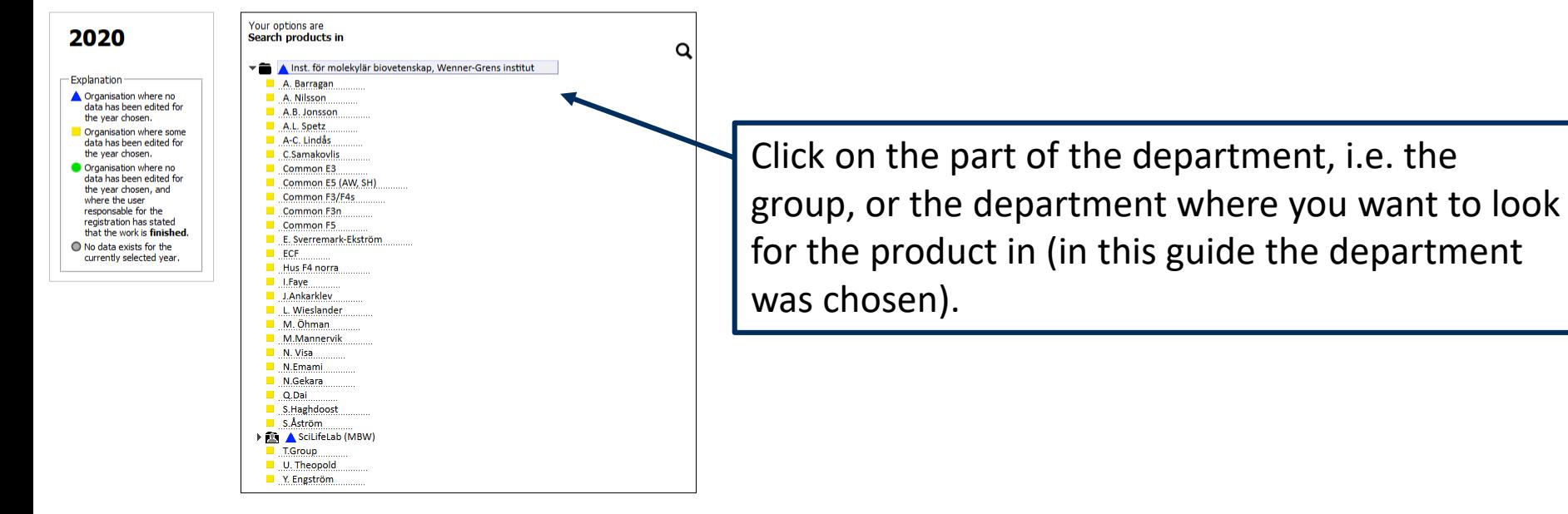

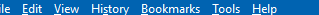

presidence over CAS number when specified.

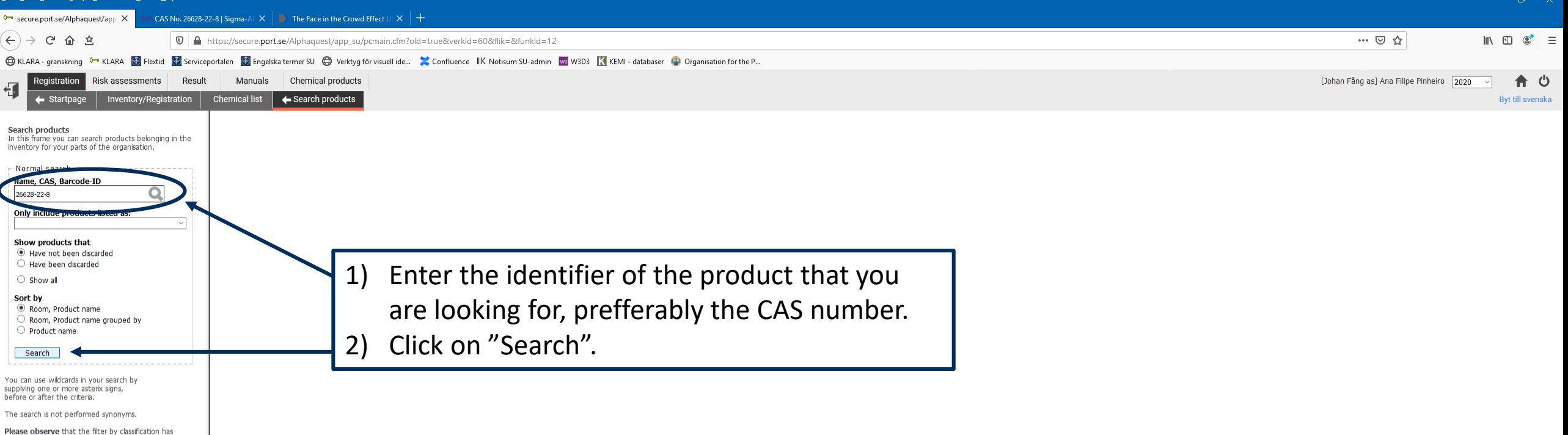

ile Edit View History Bookmarks Tools Help

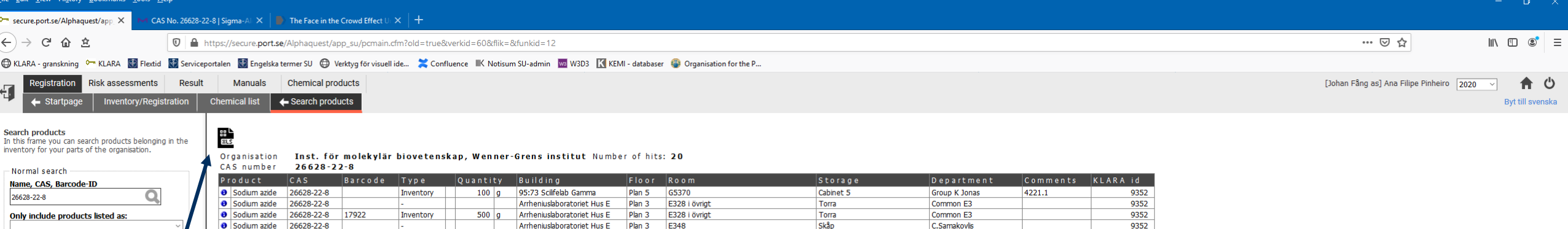

9352

9352

9352

9352

9352

9352

9352

9352

9352

9352

9352

9352

9352

9352

9352

9352

You can use wildcards in your search by supplying one or more asterix signs, before or after the criteria. The search is not nerformed synony Please observe that the filter by .<br>sification has

ecified.

presidence over CAS number wh

Show products that

 $\bigcirc$  Show all

O Product name

Search

Sort by

**O** Sodium azide 26628-22-8 Arrheniuslaboratoriet Hus E Plan<sub>3</sub> E348 Skåp C.Samakovlis Sodium azide 26628-22-8 36676 Inventory  $25<sub>q</sub>$ Arrheniuslaboratoriet Hus E Plan<sub>3</sub> E348 Skåp C.Samakovlis ۱ō **O** Sodium azide 26628-22-8 55547 Purchase  $0.025$  kg Arrheniuslaboratoriet Hus E Plan<sub>5</sub> **E518 E5 toxic cupboard** Common E5 (AW, SH) let Have not been discarded **O** Sodium azide 26628-22-8 Arrheniuslaboratoriet Hus E Plan<sub>5</sub> F530 **NV-Metal cabinet** N. Visa  $\bigcirc$  Have been discarded 26628-22-8 **E530 NV-Metal cabinet** N. Visa **8** Sodium azide 36864 Inventory  $25$  g Arrheniuslaboratoriet Hus F Plan<sub>5</sub> **O** Sodium azide 26628-22-8 Arrheniuslaboratoriet Hus E E540 (fd E538a) Skåp A. Nilsson 55790 Purchase  $500$   $q$ Plan<sub>5</sub> 99% **O** Sodium azide 26628-22-8 Inventory  $100$  g Arrheniuslaboratoriet Hus F Plan 3 F351 Cabinet 4/Shelf 4 Common F3n **O** Sodium azide 26628-22-8 Inventory  $500<sub>g</sub>$ Arrheniuslaboratoriet Hus F Plan<sub>3</sub> F351 Cabinet 4/Shelf 4 Common E3n Room, Product name **8** Sodium azide 26628-22-8 15168 Inventory  $25$  g Arrheniuslaboratoriet Hus F Plan 4 F425 Non ventilated cabinet 2 Common E3/E4 O Room. Product name grouped by F425 Ventilated Cabinet Uli Shelf **O** Sodium azide 26628-22-8 32327 Inventory  $25$  g Arrheniuslaboratoriet Hus F Plan 4 U. Theopold **O** Sodium azide 26628-22-8 Arrheniuslaboratoriet Hus F Plan 4 F459 Giftskåp Hus F4 norra **BDH 56464** Giftskåp **8** Sodium azide 26628-22-8 25456 Inventory  $100$  g Arrheniuslaboratoriet Hus F Plan 4 F459 Hus F4 norra **BDH 56464** 33934 F473 LW Chemicals **8** Sodium azide 26628-22-8 Inventory  $25$  g Arrheniuslaboratoriet Hus F Plan 4 . Wieslander **TCN O** Sodium azide 26628-22-8 33869 Inventory  $100$  g Arrheniuslaboratoriet Hus F Plan 4 F473 **LW Chemicals** . Wieslander **ICN O** Sodium azide 26628-22-8 32039 Inventory  $5|g$ Arrheniuslaboratoriet Hus F Plan 5 **F523** Chemical cupboard A. Barragan Cat.no 71289 **O** Sodium azide 26628-22-8 13256 Inventory  $100$  g Arrheniuslaboratoriet Hus F Plan<sub>5</sub> F539 i övrigt (chemical storage room) A. L. Spetz- Toxic A.L. Spetz S2002 **8** Sodium azide 26628-22-8 F539 i övrigt (chemical storage room) 9824 Inventory  $100$  g Arrheniuslaboratoriet Hus F Plan<sub>5</sub> Common E5-Toxic Common E5 Cat. no S8032

The results are presented in a table.

The results can be exported to Excel by pressing the spreadsheet icon above the table.